# NuRV: a nuXmv Extension for Runtime Verification (RV 2019 tool paper)

# Alessandro Cimatti<sup>1</sup> Chun Tian<sup>12</sup> Stefano Tonetta<sup>1</sup> {cimatti,ctian,tonettas}@fbk.eu

<sup>1</sup>Fondazione Bruno Kessler, Italy

<sup>2</sup>University of Trento, Italy

October 2019

### <span id="page-1-0"></span>**Outline**

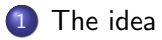

2 [The interface](#page-9-0)

3 [The \(generated\) code](#page-16-0)

[The tests](#page-23-0)

## From Symbolic Model Checking to Runtime Verification

- **1** Symbolic Model Checking: checking a temporal property on *all infinite* traces of a given model.
- <sup>2</sup> Runtime Verification (RV): verifying if a temporal property is satisfied (or violated) on one finite trace of a system under scrutiny (SUS).
- **3** Different RV approaches: automata-based, rewriting-based, rule-based, etc.
- **4** NUXMV has provided all necessary infrastructures for building an *automata-based* LTL RV tool:
	- LTL (Linear-Temporal Logic) parser;
	- LTL to  $\omega$ -automata translation:
	- BDD (Binary Decision Diagram) library;
	- FSM (Finite-State Machine) library, etc.

# The Birth of NuRV (1)

We started from a *symbolic* implementation of  $\mathrm{LTL}_3$  monitor $^1$ :

- **4** An LTL property  $\varphi$ ;
- **2** Two symbolic automata  $T_{\varphi}$  and  $T_{\neg \varphi}$ ;
- **3** A finite input trace  $u \in \Sigma^*$ ;
- $\bullet$  Two belief states  $T_{\varphi}(u)$  and  $T_{\neg \varphi}(u)$ ;

The monitor output is given by:

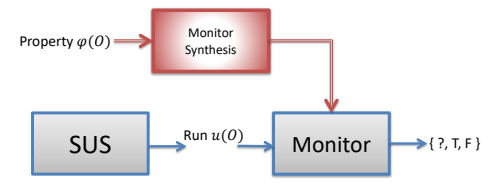

| $\mathcal{T}_{\varphi}(u)$ | $T_{\neg\varphi}(u)$ | $\mathcal{M}_{\varphi}(u)$   |
|----------------------------|----------------------|------------------------------|
| not $\emptyset$            | not $\emptyset$      | ? (inconclusive)             |
| not $\emptyset$            |                      | $\top$ (conclusively true)   |
|                            | not $\emptyset$      | $\perp$ (conclusively false) |
|                            |                      | (impossible)                 |

<sup>&</sup>lt;sup>1</sup>A. Bauer, M. Leucker, and C. Schallhart. Runtime Verification for LTL and TLTL. (ACM TOSEM 2011)

# The Birth of NuRV (2)

Then we found it natural to have the following extension<sup>2</sup>

- **1** An LTL property  $\varphi$ ;
- A model  $K$  used as the assumption;
- Two symbolic automata  $K \otimes T_{\varphi}$  and  $K \otimes T_{\neg \varphi}$ ;
- A finite input trace  $u \in \Sigma^*$ ;
- 5 Two belief states  $(K \otimes T_{\varphi})(u)$  and  $(K \otimes T_{\neg \varphi})(u)$ ;

The monitor output is given by:

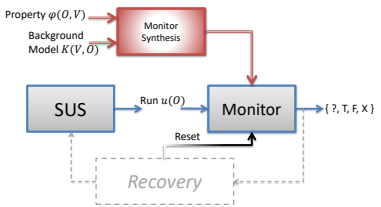

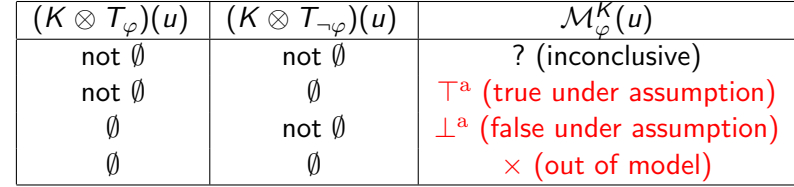

 $2A$ . Cimatti, C. Tian, and S. Tonetta. Assumption-based Runtime Verification with Partial Observability and Resets. (RV 2019)

#### Other Benefits of the Symbolic Approach

- Symbolic LTL translation has an  $O(n)$  complexity.<sup>3</sup>
- Partial Observability is supported in computing  $T_{\varphi}(u)$  or  $(K \otimes T_{\varphi})(u)$ :

 $\forall p \in AP$ . p is non-observable  $\Rightarrow p$  can be any value.

• The monitor can be reset by taking  $(K \otimes T_{\varphi})(u) \cup (K \otimes T_{\neg \varphi})(u)$  as the new initial belief states. Roughly speaking,

$$
\mathcal{M}_{\varphi}^{K}(u) = [\![u, 0]\!] \varphi
$$
 (old monitor)  

$$
\mathcal{M}_{\varphi}^{\prime K}(u \cdot v) = [\![u \cdot v, |u|\!] \models \varphi]
$$
 (new monitor)

 $3K$ . Schneider. Improving Automata Generation for Linear Temporal Logic by Considering the Automaton Hierarchy. (LPAR 2001)

#### NuRV: The Features

- **.** "Traditional" RV plus ABRV
- Offline vs. Online Monitors:
- BDD-based (deductive) vs. Code Generation (reactive)
- Code generation in various programming languages;
- Code generation in SMV, allowing formal verifications of the correctness or other properties of the monitor.

#### Availability

- Currently available as part of the paper artifacts.
- Free for academic use. (We are preparing for the initial release.)

## NuRV: The Architecture (1)

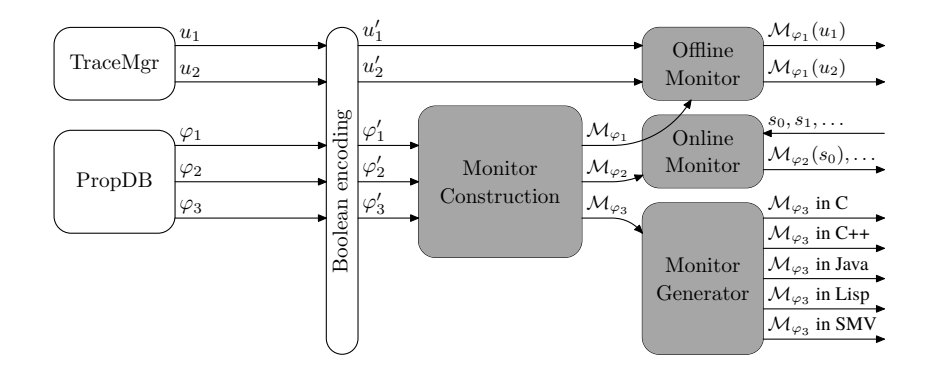

- NUXMV components: TraceMgr, PropDB, Boolean encoding;
- NuRV components: Monitor Construction, Offline Monitor, Online Monitor, Monitor Generator.

#### [The idea](#page-1-0)

## NuRV: The Architecture (2)

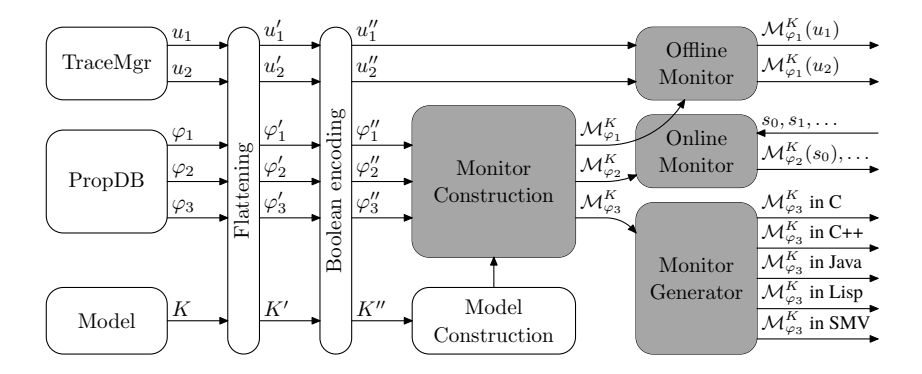

- NUXMV components: TraceMgr, PropDB, Boolean encoding, Model, Flattening, Model Construction;
- NuRV components: Monitor Construction, Offline Monitor, Online Monitor, Monitor Generator.

### <span id="page-9-0"></span>**Outline**

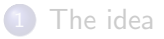

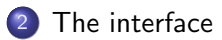

#### 3 [The \(generated\) code](#page-16-0)

[The tests](#page-23-0)

# $NuRV = NUXMV$  Extended with RV commands

#### New interactive commands added by NuRV:

- **1** build monitor: building the symbolic monitor for an LTL property:
- <sup>2</sup> verify property: verify a loaded trace in the symbolic monitor;
- heartbeat: verify one input state (online monitoring);
- <sup>4</sup> generate monitor: generate standalone monitor code.

#### Typical Use Scenarios

- $\bullet$  Online Monitoring: build monitor  $+$  heartbeat;
- $\bullet$  Offine Monitoring: build monitor + verify property;
- $\bullet$  Monitor Generation: build monitor + generate monitor.

# Structure of Explicit-State Monitors  $(1)$  -  $p \cup q$

Monitor Levels for Optimization Purposes:

- L1 The monitor synthesis stops at all conclusive states;
- L<sub>2</sub> The monitor synthesis explores all states;
- L3 The monitor synthesis explores all states and reset states.

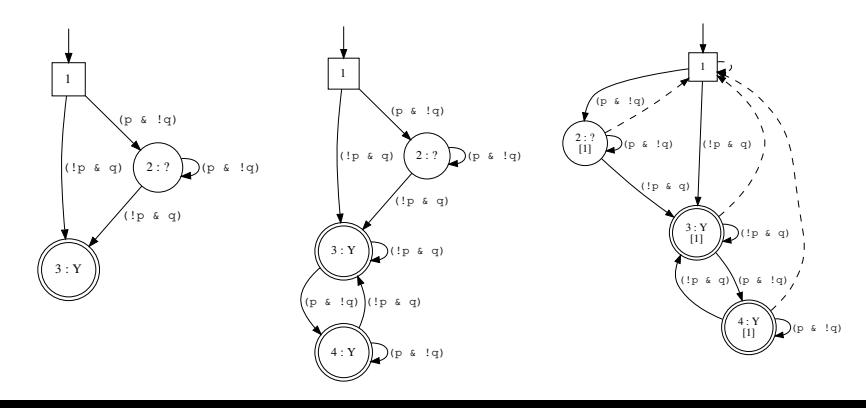

### Structure of Explicit-State Monitors (2) - The "Iceberg" of Y  $p \vee q$

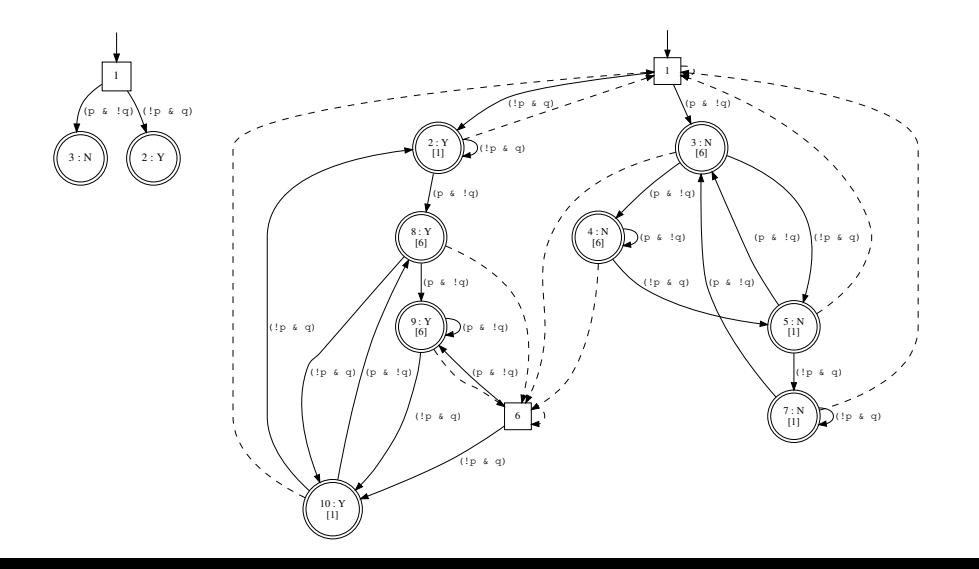

### API of Generated Code

C header of generated monitor functions

```
int /* [out] (0 = unknown, 1 = true, 2 = false, 3 = out-of-model) */
  monitor
     \frac{1}{\pi} /* state \left[\text{in}\right] */,
      int /* reset \begin{bmatrix} \text{in} \end{bmatrix} (0 = none, 1 = hard, 2 = soft) */,
      int* /* current_loc: [in/out] */);
```
#### Two encodings of input state

- **1** Static partial observability: state denotes a full assignment of the observables, encoded in binary bits: 0 for *false*  $(\perp)$ , 1 for *true*  $(\top)$ ; e.g.  $p \wedge q = (11)_{2}$ ,  $p \wedge \neg q = (01)_{2}$ .
- 2 Dynamic partial observability: state denotes a ternary number, whose each ternary bit represents 3 possible values of an observable variable: 0 for unknown (?), 1 for true  $(T)$ and 2 for *false*  $($   $\perp$ ). e.g.  $p \wedge q = (11)_3$ ,  $p \wedge \neg q = (21)_2$ ,  $p = (01)_3$ ,  $\top = (00)_3$ .

# Use Case Scenario (Offline Monitoring)

disjoint.smv:

MODULE main VAR p : boolean; q : boolean : INIT **TRUE TRANS** TRUE INVAR  $p = q$ 

default.ord:

p q

monitor.cmd:

```
set in put_file "disjoint.smv"
set in put_order_file "default.ord"
go
add_property - | -p "p U q"
build monitor -n 0
read_trace "trace.xml"
verify_property -n 0 1
q u i t
```
trace.xml  $(u = p p p q q q)$ :

```
<? xml version=" 1.0 " e n c o d i n g="UTF -8"?>
<c o u n t e r−ex ample t y p e="0" i d="1" d e s c=" LTL Counterexample " >
     <node>\leqstate id="1">
                \langlevalue variable="p"\langleTRUE\langle/value\rangle\langlevalue variable="q">FALSE\langle/value>
           \langle/state\rangle\langle / node>
            . . .
     <loops></loops></ c o u n t e r−ex ample>
```
Command line:

> NuRV - source monitor . cmd 1, unknown 2, unknown 3, unknown 4, true 5, true 6, true

# Use Case Scenario (Code Generation)

disjoint.smv:

```
MODULE main
VAR
    p : boolean ;
    q : boolean ;
INIT
    TRUE
TRANS
    TRUE
INVAR
    p != q
default.ord:
```
synthesis.cmd:

```
set input_file " disjoint . smv "
set input order file " default . ord"
go
add_property -l -p "p U q"
add\_property -1 -p "Y p | q"
build_monitor -n 0
build_monitor -n 1
generate_monitor -n 0 -l 3 -L "c" -o "M0"
generate_monitor -n 1 -l 3 -L "c" -o "M1"
quit
```
p q

#### Command line

NuRV -source synthesis.cmd

### <span id="page-16-0"></span>**Outline**

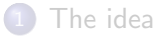

2 [The interface](#page-9-0)

#### 3 [The \(generated\) code](#page-16-0)

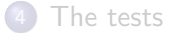

# Structure of Generated Code in C (1)

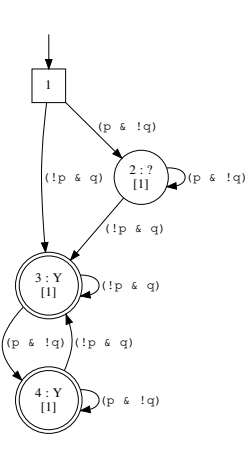

```
int /* [out] (0 = unknown, 1 = true, 2 = false, 3 = out-of-model) */
  M0 (long state, /* [in] */int reset, / [in] (0 = none, 1 = hard, 2 = soft) */
      int * current\_loc) /* fin/out7 *{
  /* local variables */
  long in put = 0L, base = 1L;
  int output:
  /* handle hard resets */
  if (1 \equiv reset) *current loc = 1: /* initial location */
  else if (2 = reset) {
    switch (* current\_loc) {
    case 4: *current\_loc = 1: break;case 3: *current \log = 1; break;
    case 2: *current_loc = 1; break;
    case 1: * current loc = 1: break:
    default: :
    }
  }
  input = state:
MO_*start: ...
MO\_loc_4: ...
M0 - \log 3 : ...
MO\_loc_2: ...
MO\_loc\_1:...
 /* end of function */
MO exit :
  return output:
}
```
# Structure of Generated Code in C (2)

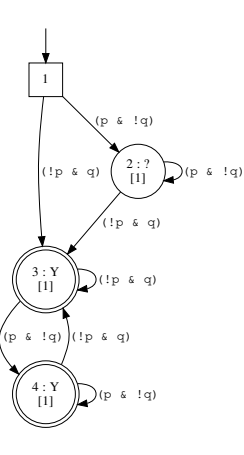

```
MO_-start:
 /* go to current location */
 switch (* current loc) {
 case 4:
    output = 1; goto M0 loc 4; /* true */
 case 3 :
    output = 1; goto MO\_loc_3; /* true */
 case 2:
    output = 0; goto MO\_loc\_2; /* unknown */
  case 1 :
    output = 0: goto MO\_loc\_1: /* unknown */
 default :
    output = -1; goto M0 exit; /* invalid location */
  }
M<sub>0</sub> loc 4 :
  switch (input) \{case 2L: /* (!p & q) */
    output = 1; /* true */* current loc = 3: break:
 case 1L: /* (p k !q) */output = 1: /* true */
    *current\_loc = 4; break;default:
    output = 3: /* out-of-model */
  }
  goto MO_exit;
M0 - \log 3 : ...
MO\_loc\_2: ...
MO\_loc\_1: ...
```
# Structure of Generated Code in  $\mathrm{C^{++}}$

```
namespace rvsynth {
  class monitor {
  private:
   int current_loc:
  public:
    monitor () { <code>current_loc = 1; }</code>
   int run (\overline{\text{long}} \text{ state}, \text{ int } \text{ reset});
 }; }# include
" monitor
. hpp
"
namespace rvsynth {
int /* out (0 = unknown, 1 = true, 2 = false, 3 = error) */
  monitor : run(long state,
     \int^* in (0 = none, 1 = initial, 2 = soft) */
{
 /* local variables */
 long in put = 0L, base = 1L:
 int output:
 /* handle hard resets */
 if (1 = reset) current loc = 1: /* initial location */
  else if (2 = reset) {
    switch (current_loc) {
    case 4: current loc = 1: break:
    case 3: current loc = 1: break:
    case 2; current loc = 1; break;
```
#### Structure of Generated Code in Java

```
package rvsynth;
{\tt public \; class \; monitor \; } \{ }int current loc = 1:
  public int /* out (0
= unknown
,
1
= true
,
2
= false
,
3
= error
) */
    run (long state,
          \int^* in (0 = none, 1 = hard, 2 = soft) */
  {
    /* local variables */
    long input = 0L, base = 1L;
    /* handle hard resets */
    if (1 = reset) current loc = 1;
    else if (2 = reset) {
      switch (current_loc) {
      case 4: current loc = 1: break:
      case 3: current loc = 1; break;
      case 2: current loc = 1: break:
      case 1: current loc = 1; break:
      default: :
      }
    }
    input = state;return monitor_start (input);
  }
  private int monitor_start (long input)
```
## Structure of Generated Code in Common Lisp

```
( in
−package : r v s y n t h )
(defclass monitor ()
   ((\texttt{current} - \texttt{loc} \; : \texttt{type} \; \; \texttt{fixnum} \; : \texttt{accessor} \; \; \texttt{current} - \texttt{loc} \; : \texttt{initform} \; \; 1)))(\text{defined run } ((m \text{ monitor}) \text{ state reset} \& aux (input 0) (base 1))( declare (ignorable base)
               (tvpe symbol reset) (type fixnum state input))
  (if (eq : hard reset)( setf ( current -loc m) 1)
     (\texttt{when} (\texttt{ea} : \texttt{soft} \texttt{reset})( case ( current -loc m)
           (4 (setf (current—loc m) 1))
           (3 (setf (current—loc m) 1))
           (2 (setf (current—loc m) 1))
           (1 (setf (current—loc m) 1))
          (t \text{ nil}))( seta in put state)
  (prop (output)( case ( current -loc m)
      ( 4
        ( setg output : true)
        (go monitor—loc—4))
      ( 3
        ( setg output : true)
        (go monitor—loc—3))
      (2)(setq output : unknown)
```
### Structure of Monitor Code in SMV

```
MODULE monitor (p, q, _reset)
VAR
  \frac{1}{2}loc : 0 .. 4;<br>\frac{1}{2}rloc : 0 .. 4;
             \therefore 0 \therefore 4:
  -out : \{ true : false : unknown : error \}DEFINE<br>true
   true := ((\text{loc} = 4) | (\text{loc} = 3) | \text{FALSE});<br>false := (\text{FALSE}):
              := (FALSE):
   \text{tunknown} := ((\text{loc} = 2) | (\text{loc} = 1) | \text{FALSE});
   error := (\frac{\ }{a} \text{loc} = 0);\text{valid} := true | false | unknown:
   \text{concl} := \text{true} \text{false} :
ASSIGN
  \text{Out} := \text{case}true : true : false : false ; unknown : unknown : TRUE : error ;
  e s a c :
   r \cdot r = r eset ? case
    ( [loc = 4) : 1; ( [loc = 3) : 1; ( [loc = 2) : 1; ( [loc = 1) : 1; TRUE : 0;
  esac : loc:
  init( \lrcornerloc) := 1;
  next(-loc) := case(( -r \cdot 10c = 4) \& (! p \& q)): 3;
     ((\_rloc = 4) \& (p \& !q)): 4;
     (( -r \cdot 10c = 3) \& (! p \& q)): 3;
      ((1 - r \log r) \& (p \& \log r)): 4:
```
### <span id="page-23-0"></span>**Outline**

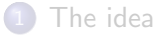

2 [The interface](#page-9-0)

3 [The \(generated\) code](#page-16-0)

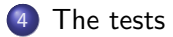

#### Tests on Dwyer's LTL patterns

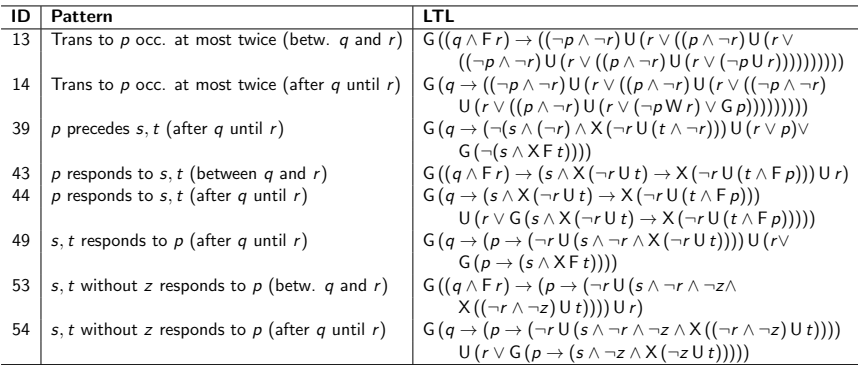

MODULE main<br>VAR p: p : boolean; q : boolean; r : boolean;  $s$  : boolean;  $t$  : boolean;  $z$  : boolean; INVAR ( p & ! q & ! r & ! s & ! t & ! z ) |  $($  ! p & q & ! r & ! s & ! t & ! z  $)$  $( | p \& | q \& r \& | s \& | t \& | z)$  $( | p \& | q \& | r \& s \& | t \& | z)$  $( | p \& | q \& | r \& | s \& t \& | z)$ (  $\ln \log \log \log x$  ) and  $\ln \log x$  is &  $\ln \log x$  is  $\ln 25/27$ 

#### Comparison with RV-Monitor

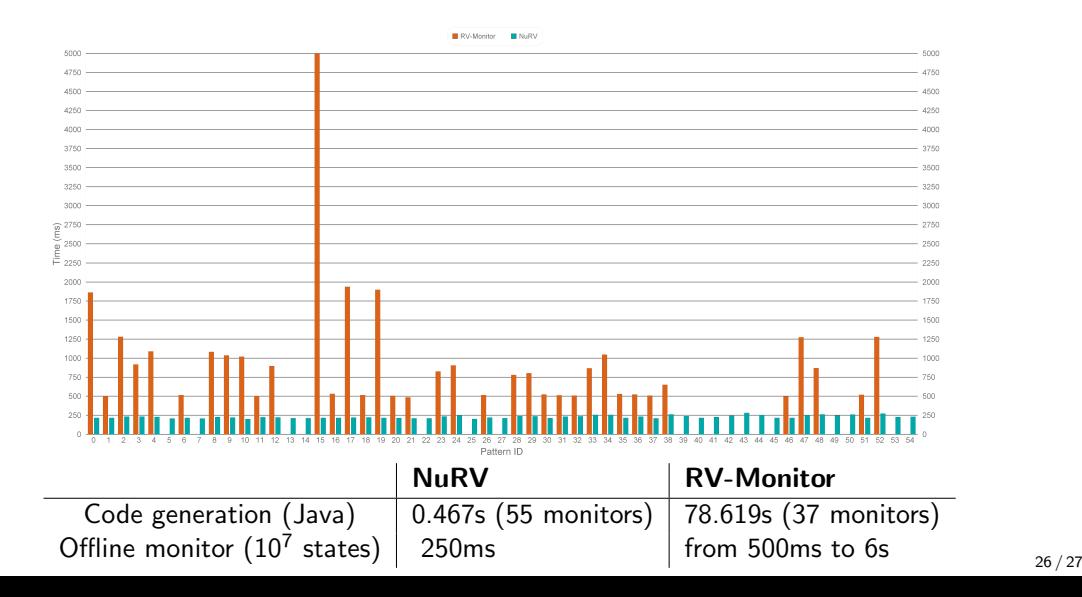

#### Conclusions

- **1** NuRV is a NUXMV extension for Runtime Verification.
- <sup>2</sup> It supports assumption-based RV for propositional LTL with both future and past operators, with the supports of partial observability and resets.
- **3** It has functionalities for offline and online monitoring, and code generation of the monitors in various programming languages. (Extending to new languages is easy due to the automata-based approach.)
- **4** NuRV is quite efficient in both monitor generation and monitoring.